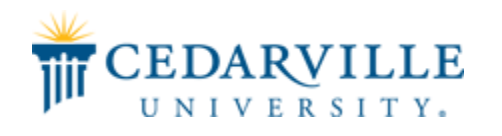

## **Cedarville University [DigitalCommons@Cedarville](http://digitalcommons.cedarville.edu?utm_source=digitalcommons.cedarville.edu%2Fresearch_scholarship_symposium%2F2017%2Fposter_presentations%2F14&utm_medium=PDF&utm_campaign=PDFCoverPages)**

[The Research and Scholarship Symposium](http://digitalcommons.cedarville.edu/research_scholarship_symposium?utm_source=digitalcommons.cedarville.edu%2Fresearch_scholarship_symposium%2F2017%2Fposter_presentations%2F14&utm_medium=PDF&utm_campaign=PDFCoverPages) [The 2017 Symposium](http://digitalcommons.cedarville.edu/research_scholarship_symposium/2017?utm_source=digitalcommons.cedarville.edu%2Fresearch_scholarship_symposium%2F2017%2Fposter_presentations%2F14&utm_medium=PDF&utm_campaign=PDFCoverPages)

Apr 12th, 11:00 AM - 12:00 AM

## Augmented Reality Technician Assistance Program

Jackson W. Volante *Cedarville University*, jvolante@cedarville.edu

Kidron R. Filbrun *Cedarville University*, kfilbrun@cedarville.edu

Jeffrey T. Deane *Cedarville University*, jtdeane@cedarville.edu

Andrew T. Carr *Cedarville University*, atcarr@cedarville.edu

Nathan A. Harold *Cedarville University*, nharold@cedarville.edu

*See next page for additional authors*

Follow this and additional works at: [http://digitalcommons.cedarville.edu/](http://digitalcommons.cedarville.edu/research_scholarship_symposium?utm_source=digitalcommons.cedarville.edu%2Fresearch_scholarship_symposium%2F2017%2Fposter_presentations%2F14&utm_medium=PDF&utm_campaign=PDFCoverPages) [research\\_scholarship\\_symposium](http://digitalcommons.cedarville.edu/research_scholarship_symposium?utm_source=digitalcommons.cedarville.edu%2Fresearch_scholarship_symposium%2F2017%2Fposter_presentations%2F14&utm_medium=PDF&utm_campaign=PDFCoverPages) Part of the [Digital Communications and Networking Commons](http://network.bepress.com/hgg/discipline/262?utm_source=digitalcommons.cedarville.edu%2Fresearch_scholarship_symposium%2F2017%2Fposter_presentations%2F14&utm_medium=PDF&utm_campaign=PDFCoverPages)

Volante, Jackson W.; Filbrun, Kidron R.; Deane, Jeffrey T.; Carr, Andrew T.; Harold, Nathan A.; and Eckley, Daniel J., "Augmented Reality Technician Assistance Program" (2017). *The Research and Scholarship Symposium*. 14. [http://digitalcommons.cedarville.edu/research\\_scholarship\\_symposium/2017/poster\\_presentations/14](http://digitalcommons.cedarville.edu/research_scholarship_symposium/2017/poster_presentations/14?utm_source=digitalcommons.cedarville.edu%2Fresearch_scholarship_symposium%2F2017%2Fposter_presentations%2F14&utm_medium=PDF&utm_campaign=PDFCoverPages)

This Poster is brought to you for free and open access by DigitalCommons@Cedarville, a service of the Centennial Library. It has been accepted for inclusion in The Research and Scholarship Symposium by an authorized administrator of DigitalCommons@Cedarville. For more information, please contact [digitalcommons@cedarville.edu.](mailto:digitalcommons@cedarville.edu)

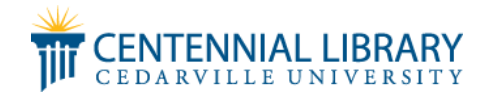

## **Presenters**

Jackson W. Volante, Kidron R. Filbrun, Jeffrey T. Deane, Andrew T. Carr, Nathan A. Harold, and Daniel J. Eckley

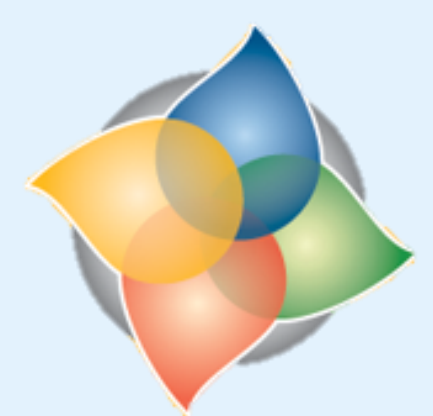

# Research & Scholarship<br>SYMPOSIUM

# *Abstract*

*THE AUGMENTED REALITY TECHNICIAN ASSISTANCE PROGRAM* **is a proof-of-concept project for allowing a remote expert to both** *communicate* **with** *and assist* **a field technician in completing procedures with which the technician may be unfamiliar. For example, an expert in Navy aircraft maintenance could advise an Air Force flight mechanic about performing repairs or maintenance on Navy aircraft. The end goal of our Cedarville computer science capstone project is to** *create an experimental prototype* **to deliver to the** *Air Force Research Laboratory***. In our prototype the expert uses a Microsoft Surface Pro tablet to** *communicate via marked up still images* **with a HoloLens-enabled field technician. As a wearable computer, the HoloLens provides the technician a** *handsfree* **advantage over traditional devices, because it's interface does not use typical input devices such as a mouse and keyboard. The advantage of the Surface Pro is that it allows the expert to** *markup* **instructional images** *naturally with the stylus***, providing better precision for the annotations.**

## *THE SOFTWARE DESIGN AND DEVELOPMENT PROCESS*

Pictures are captured by the remote expert, annotated, and sent to the HoloLens so the **technician can view them. Past images can be selected from a gallery, or from quick access bars below the pane displaying the most recent image. Multiple viewing panes can be created so the technician can have many pictures open at once.**

- **Background Research – Assess systems' capabilities and learn how similar problems were solved.**
- **Requirements Analysis – Discuss desired capabilities with the application's client.**
- **System Design – Decompose application into components for implementation**
- 
- 
- 
- **product to incrementally improve its capabilities.**

**allowing task delegation to individuals while ensuring the system remains cohesive.** • **Implementation – Develop code to perform the functions of the system.** • **Test – Verify the system operates properly, fixing any issues that are found.** • **Iterate – Cyclically repeat this process throughout the development lifecycle of the** 

**风** Test Project

Web Project

 $\Box$  Phone Project

器 Portable Library

 $\Box$  WPF Project

VSIX Project

同 Assembly

() Namespace

 $\approx 0$  Interface

 $\theta$  Enumeration

<mark>윤</mark> Delegate

**Class** 

 $\mathcal{L}$  Property

Method

Dut Parameter

Parameter

C Local Variable

Externals

Inherits From

Implement:

Field Read

Field Write

**Function Pointer** 

Project Reference

Calls

**FR** Struct

Modeling Project

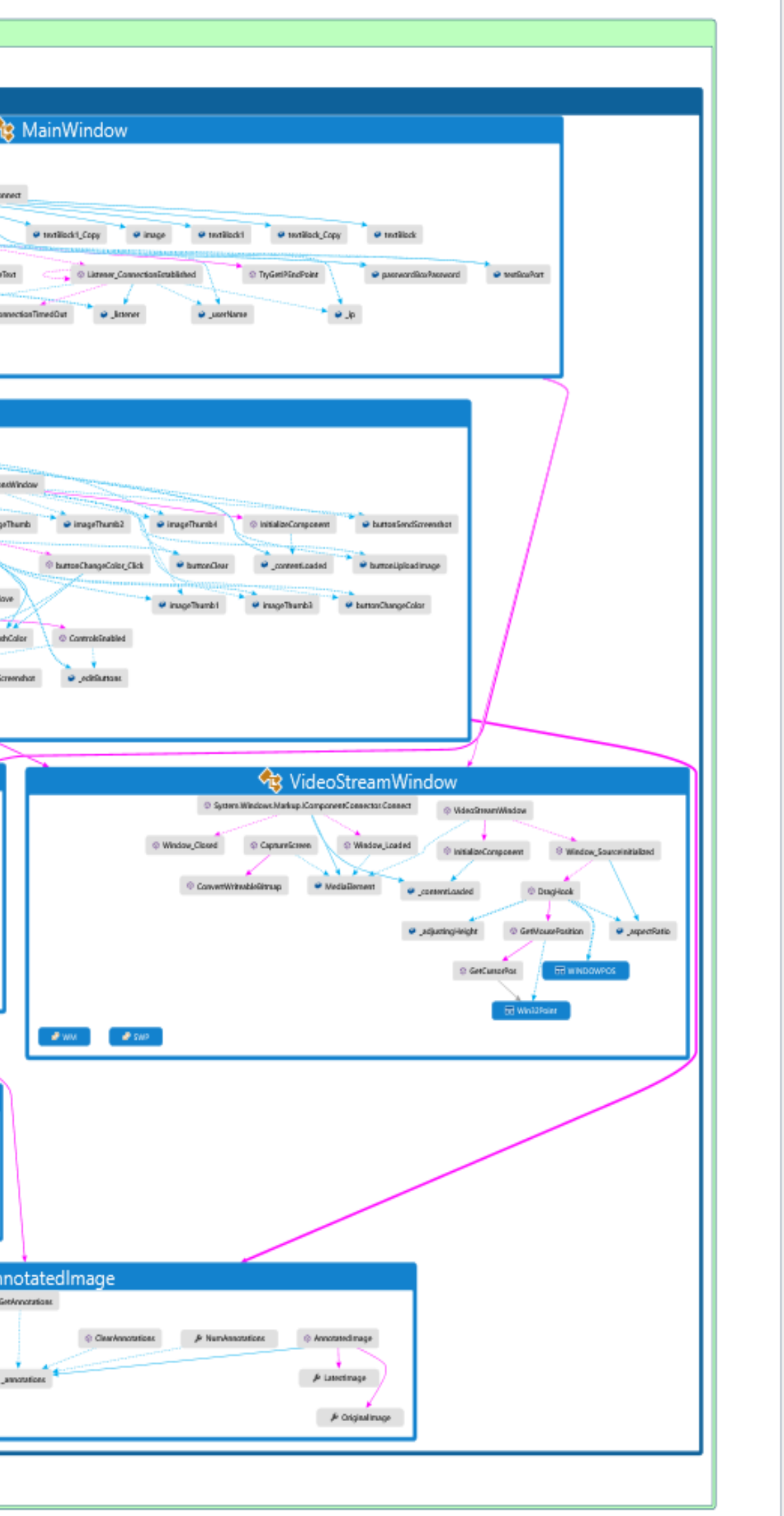

## *SOFTWARE DIAGRAMING – UNDERSTANDING THE RELATIONSHIPS IN CODE* **Diagrams can help programmers to visualize the relationships between parts of a project. It is important to understand the project as a whole to track down errors, and avoid duplicating functionality in different components of a large project.**

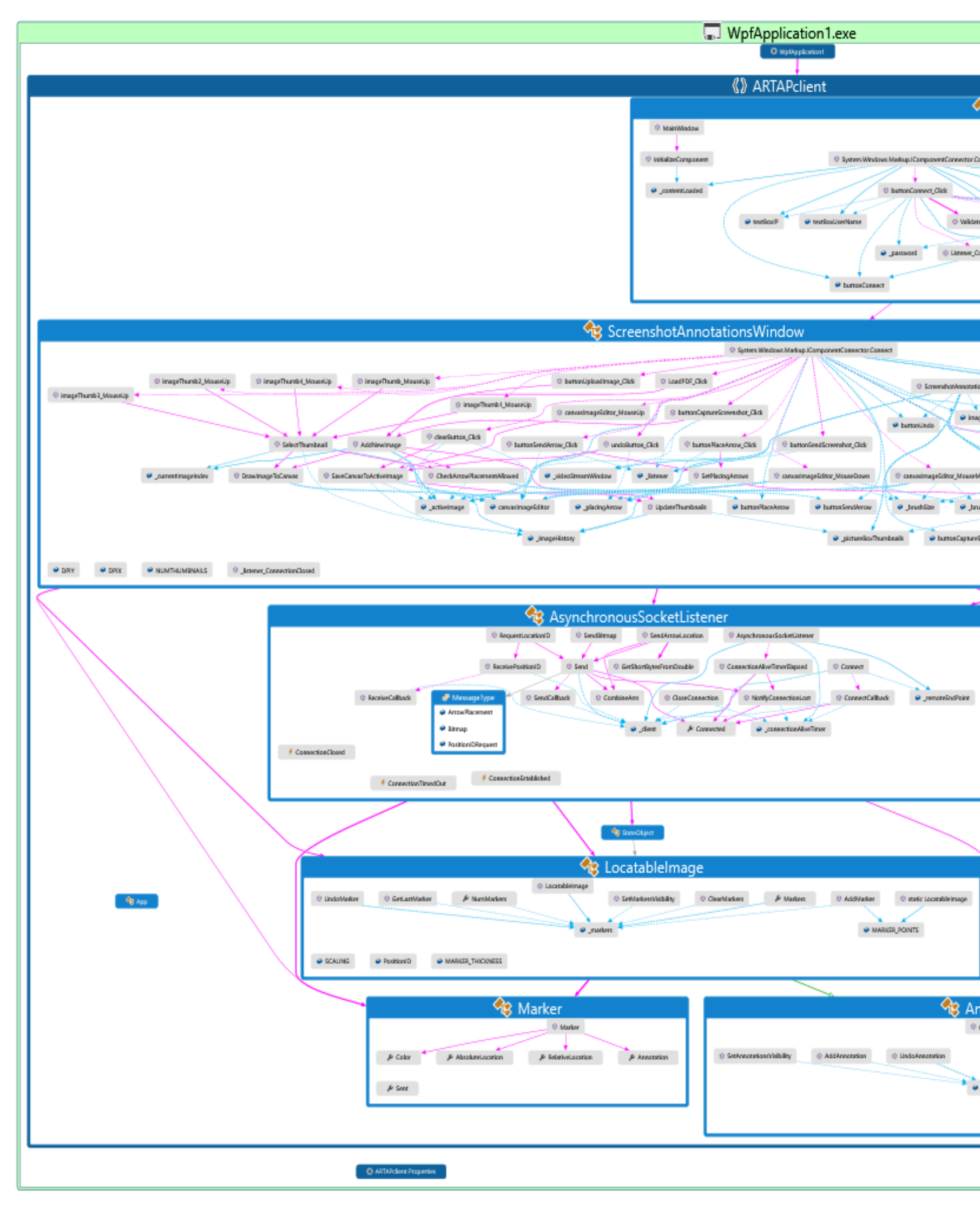

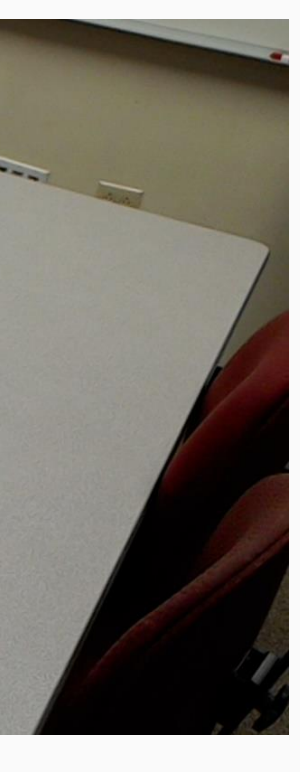

# **Augmented Reality Technician Assistance Program**

## **HoloLens Application**

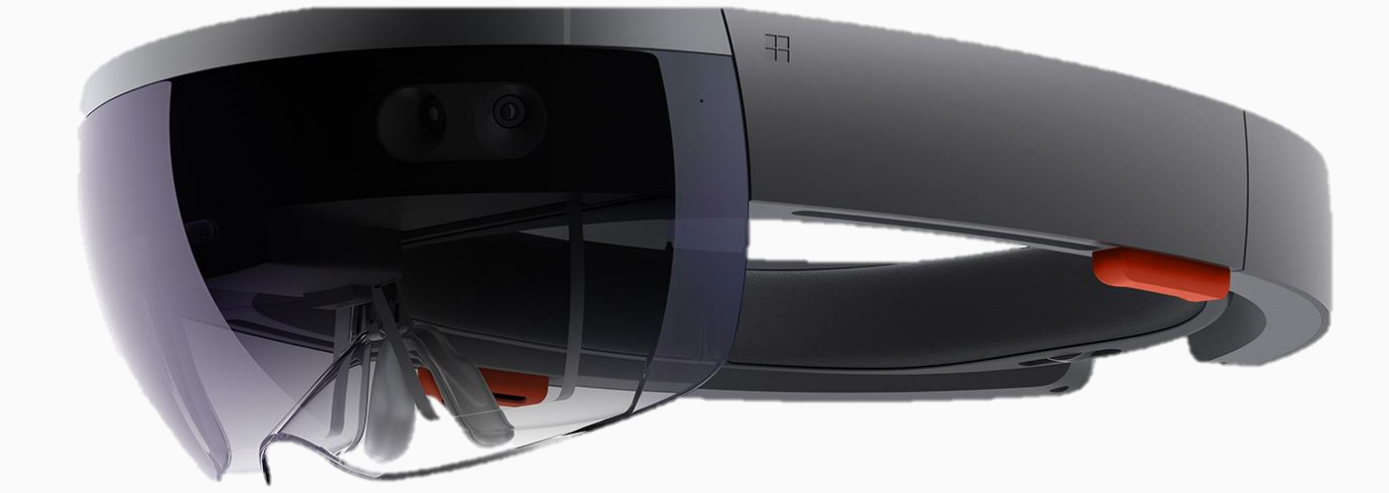

*The HoloLens* **allows a user to carry a full computer on their head, and interact with it mostly hands free. This is useful for a technician working with tools.**

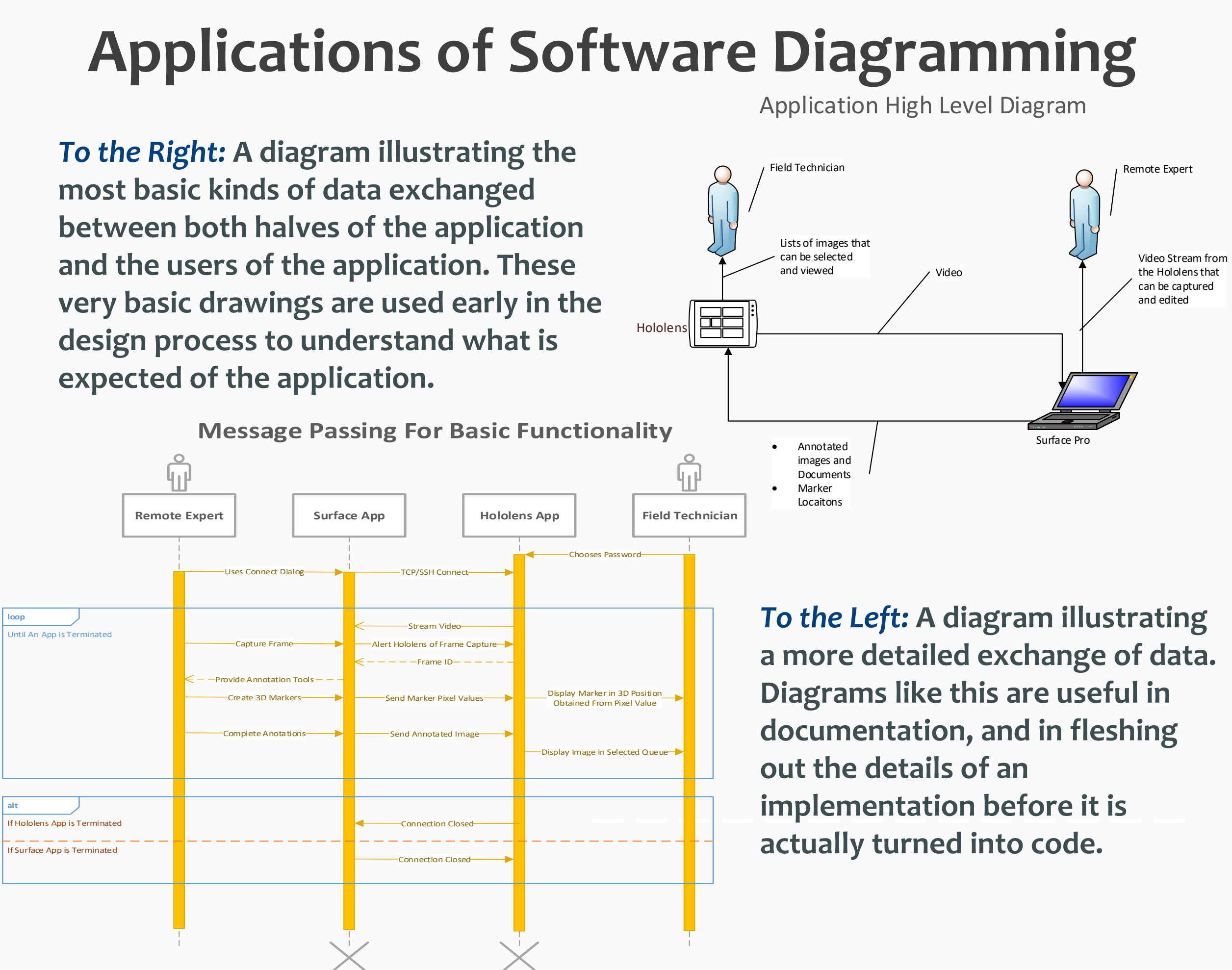

*The interface* **of the HoloLens Application was kept simple, as to not distract the technician from his or her task.**

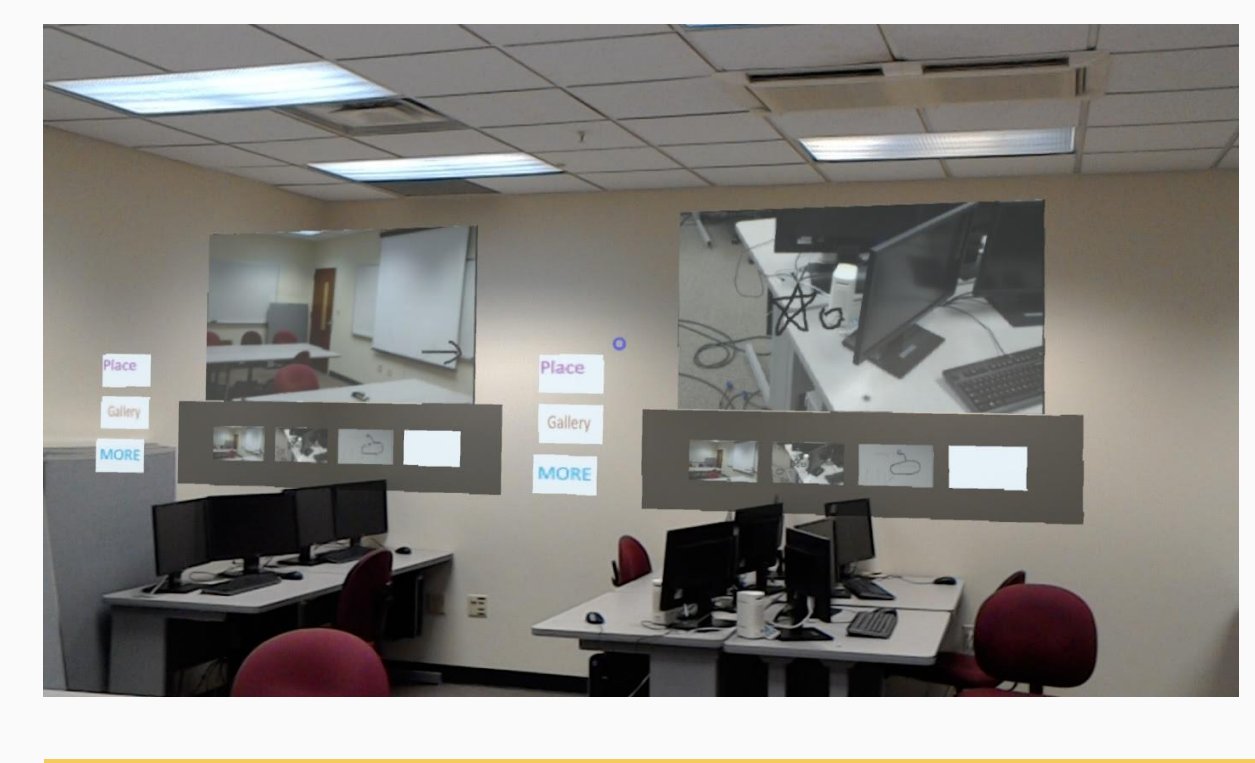

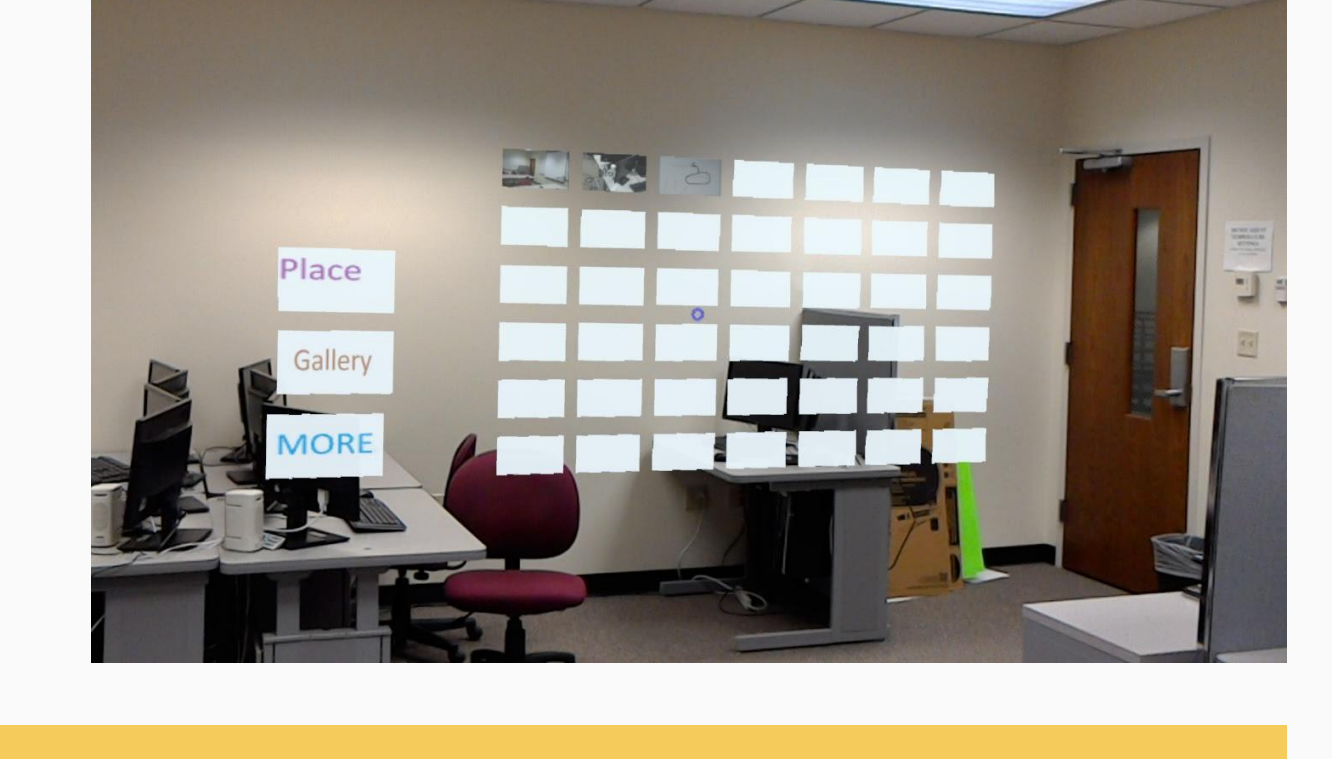

## **Surface Pro Application**

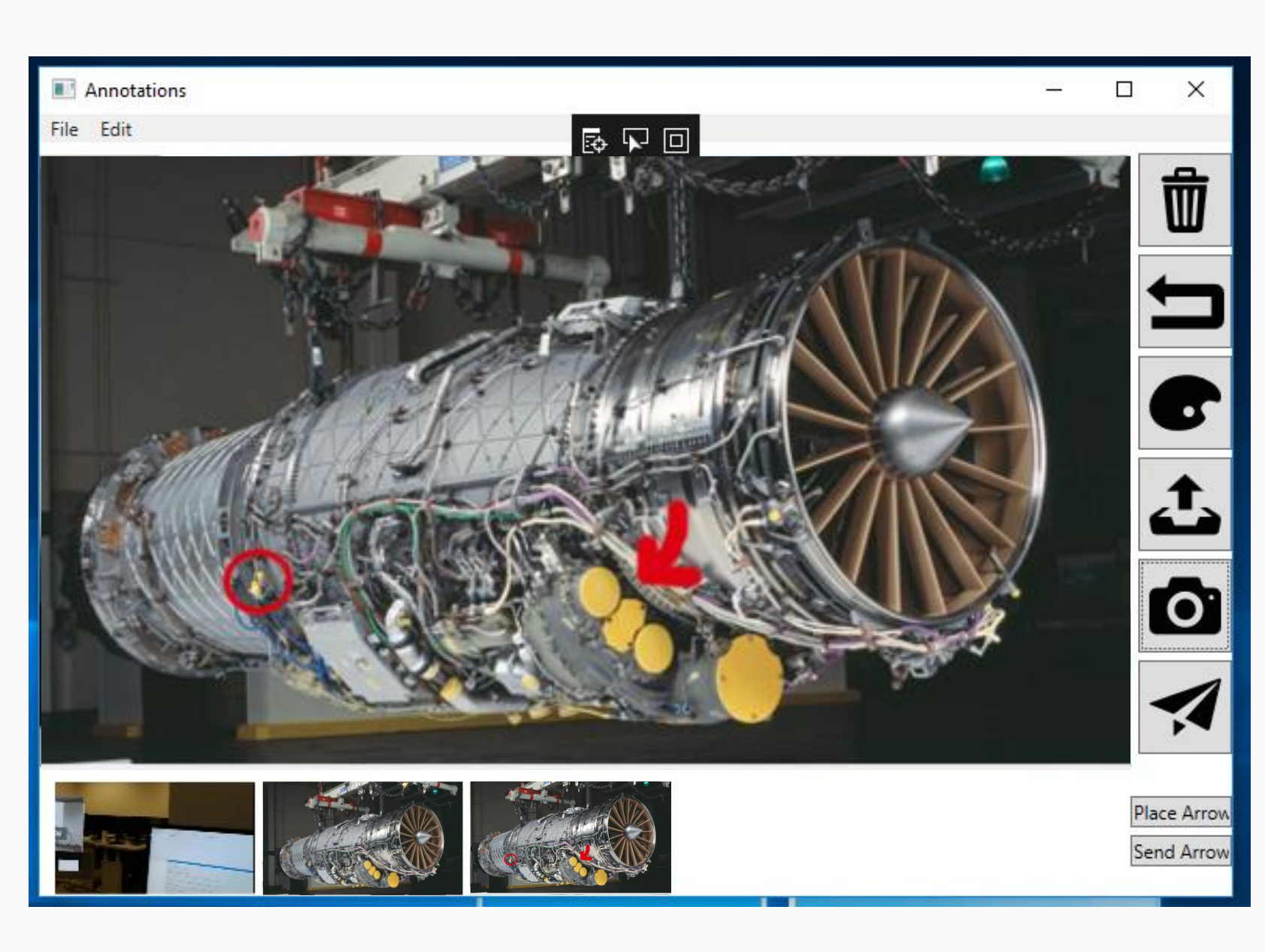

*When editing a screenshot* **from the HoloLens the expert can select a location on the image to place a marker in the 3D world. The Surface Pro sends a pixel value to the HoloLens which then uses the technician's viewpoint to trace a ray through the 3D real world geometry and place a marker where that ray intersects a physical object. The read and green balls in the image were created using this method.**

*When editing a screenshot* **the expert can select "Place Arrow" button in the bottom right of the editing pane, then they can click locations where they want markers placed in the physical world. In the annotations window these markers are denoted as X's as seen in the middle gallery window below. When the expert clicks the "Send Arrow" button, these X's become colored dots in the HoloLens user's physical world.**

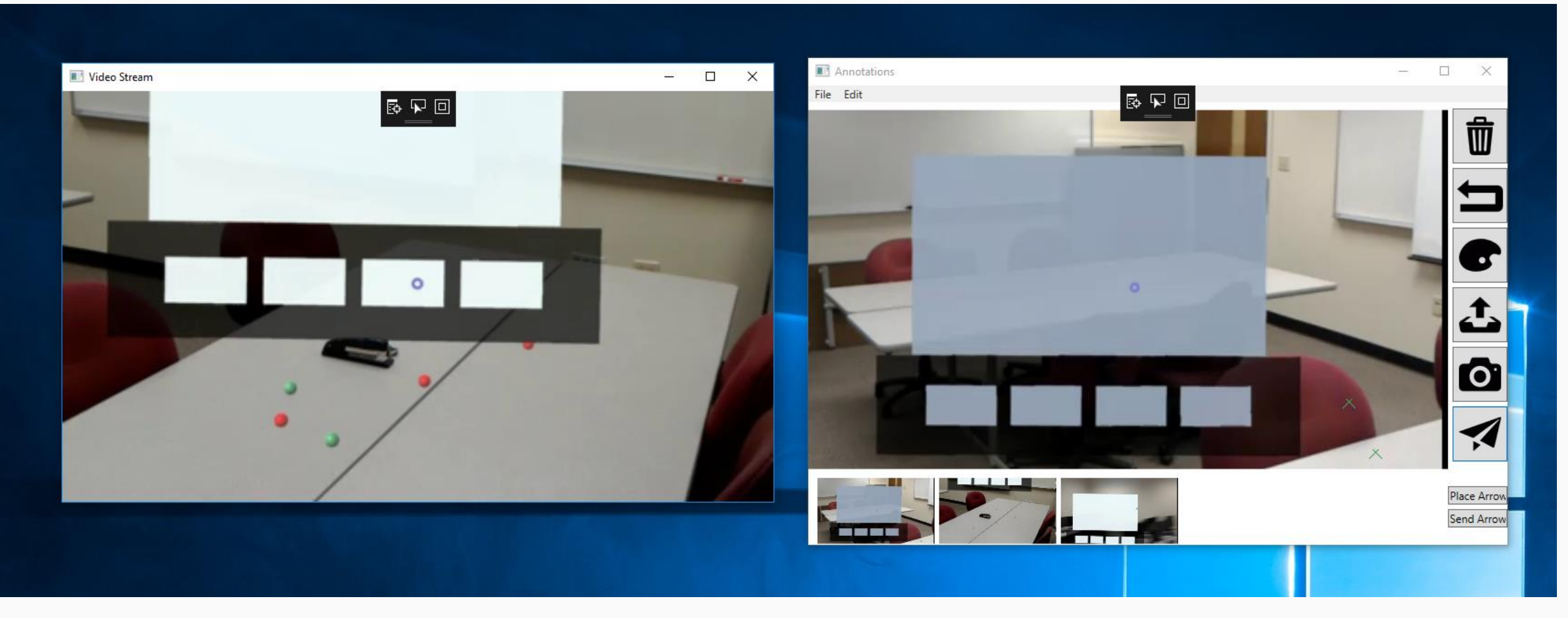

*The Surface Pro application*  **was designed to have a similar control flow for every image. Once an image is imported into the application it is loaded into the Annotations Window for editing. The tools in this window give the expert a MS Paint like interface to draw on the image. The expert can select the brush color, size, and transparent level to highlight important parts of the image.**

*The application* **is capable of displaying PDF documents, specified pages of the document can be loaded, annotated, and sent to the HoloLens user for viewing.**

**EGGN 3110 Professional Ethic** 

://moodle.cedarville.edu/course/view.php?id=2164 937-766-3068 Office Hours: W 11-1, 2-3 R 2-3, F 9-10 I am available during my office hours as well as by appointment. **COURSE DESCRIPTION:** Introduction to the theories of morality and philosophical issues of determining what is true and what is good. Applications are made to professional conduct, engineer-client relations, and product liability. Legal Ethics, Technology, and Engineering, by Ibo van de Poel and Lamber Royakke

2. Develop a personal ethic consistent with a Biblical worldview that may be applied to life and your chosen profession If. i)

Students are expected to attend all classes and to turn all work in on time. Makeup exams and excused absences will b considered only for emergencies such as a death in the family, documented medical reasons, attendance at a universit sanctioned event, or that meet other published University guidelines for an excused absence. Athletes are personally

I consider the grade I assign to be important, because I know it is important to you. My goal is to be consistent and fail in my grading. Every student will be graded based on the same standards. If you have a legitimate concern about how I graded your work, I am happy to work with you. However, I am not going to adjust a grade because a student's GPA wil

\*Professional practice refers to consistent class attendance, participation, etc. to foster work habits and attitudes that are needed in the "real world" of engineering practice. Missed classes, habitual tardiness, texting, lack of attention, and

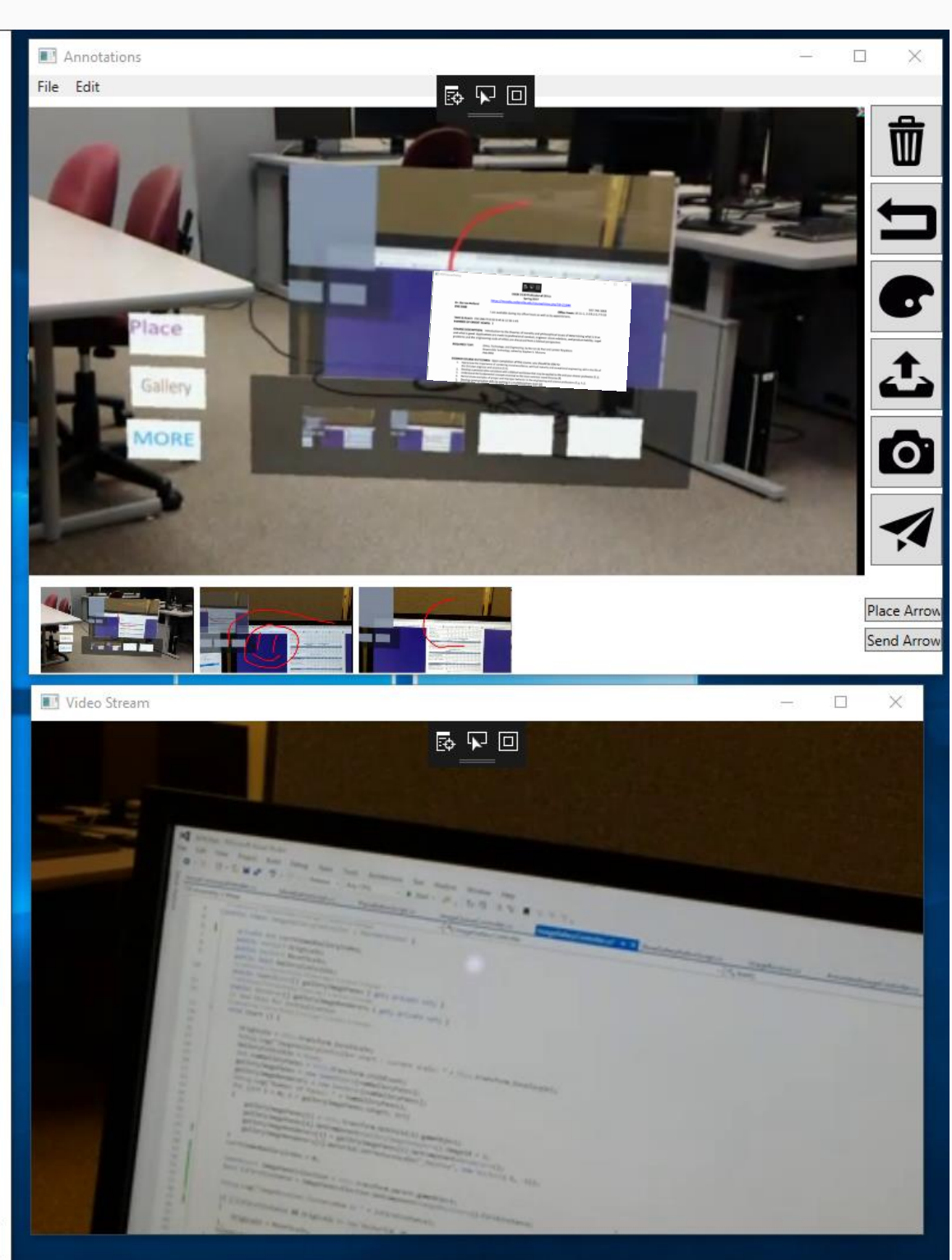

## *When designing* **the HoloLens application we decided to use a more flexible, multi-windowed approach where the incoming video stream is displayed in a separate window from the annotation tools. This allows the user to resize both elements separately from each other, leading to a better user experience.**

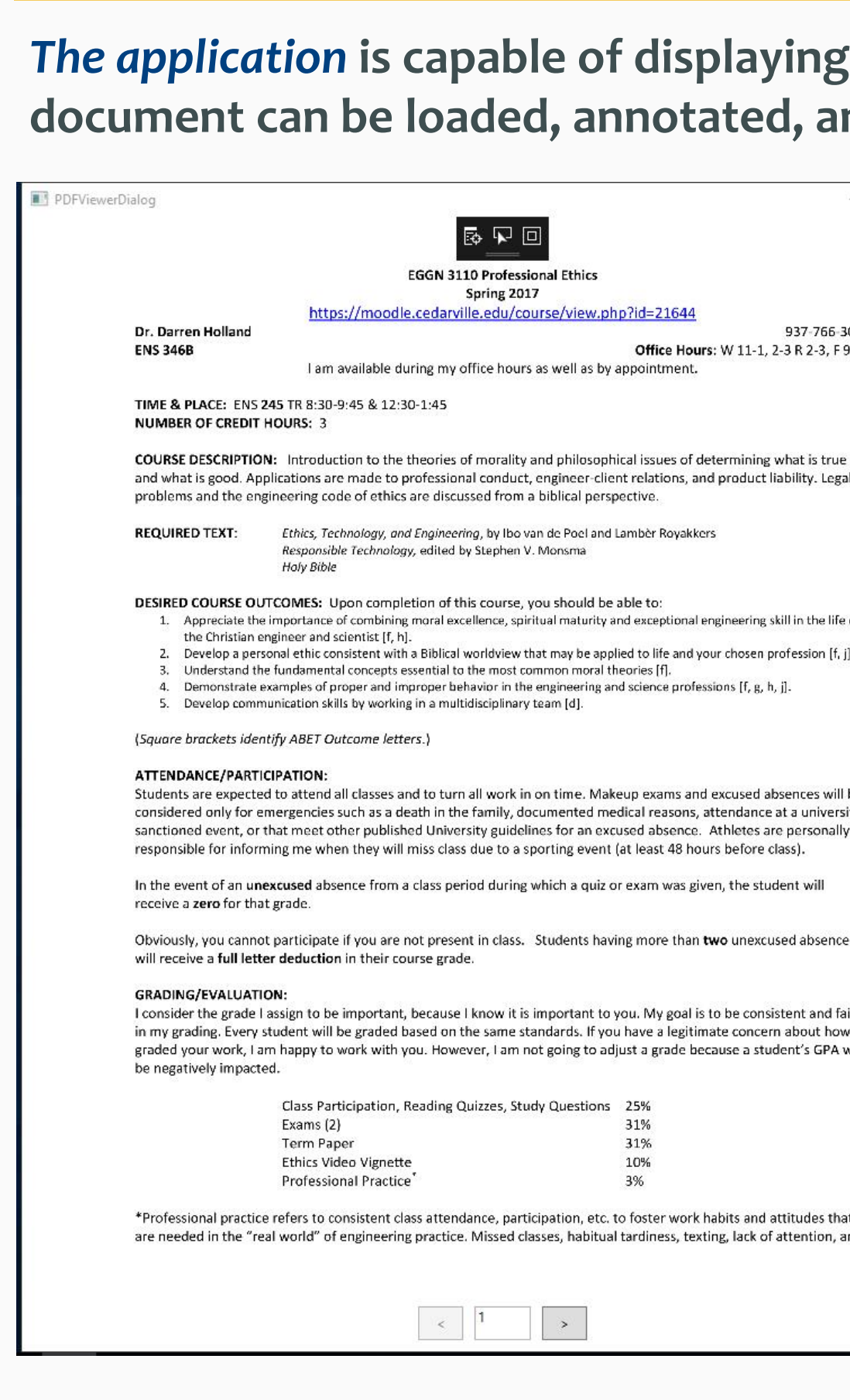

# The Elmer W. Engstrom Department of **ENGINEERING AND COMPUTER SCIENCE** CEDARVILLE UNIVERSITY

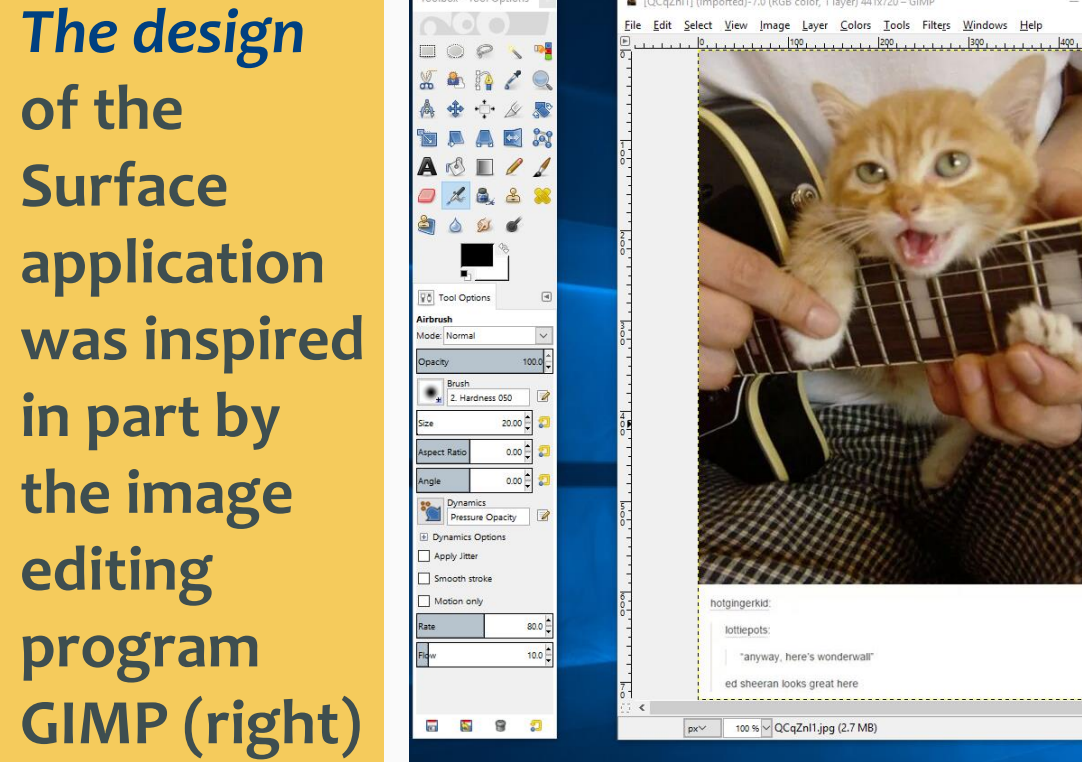

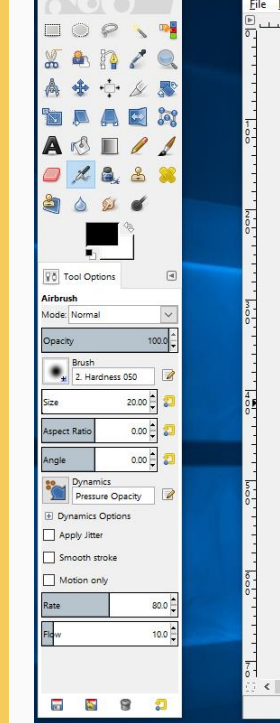

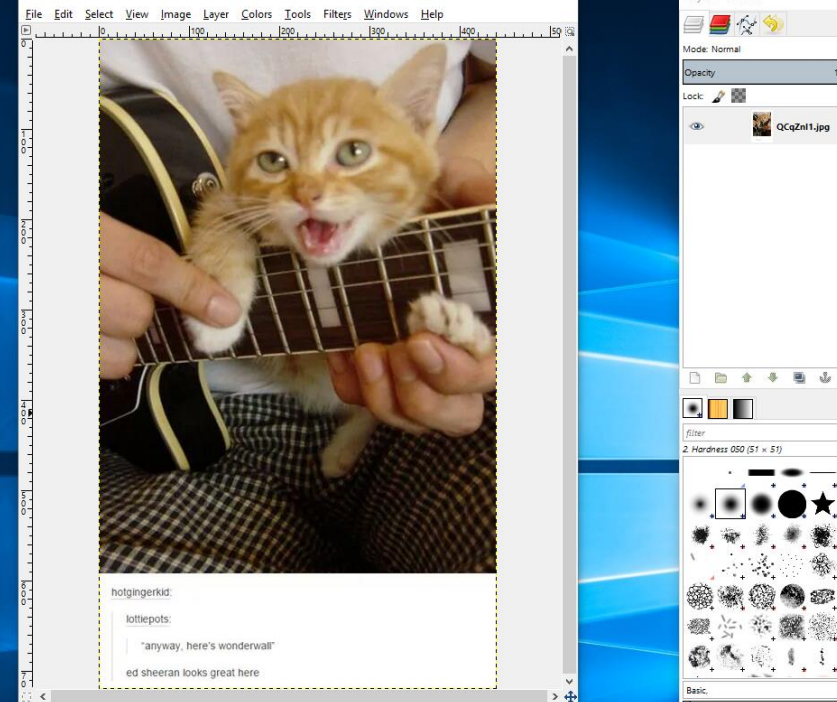

ocqZnl1.jpg

*The application* **we are developing for the HoloLens uses 3D geometry. 3D holographic apps are supported through a pre-release version of the Unity Game Engine built specifically for the HoloLens.**

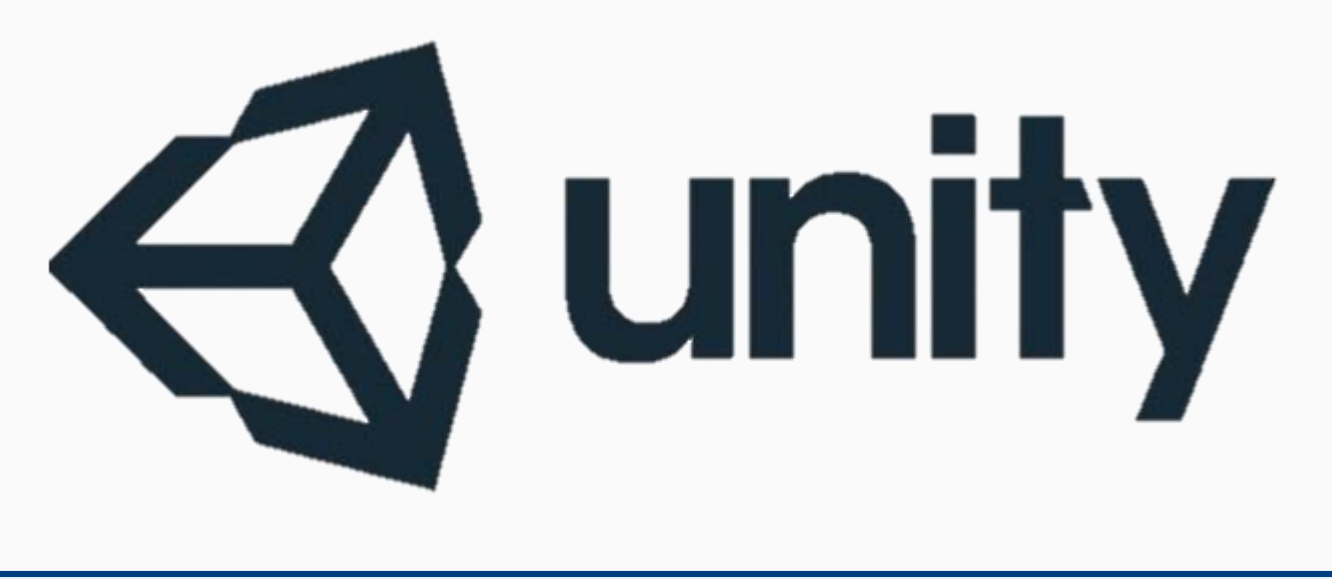